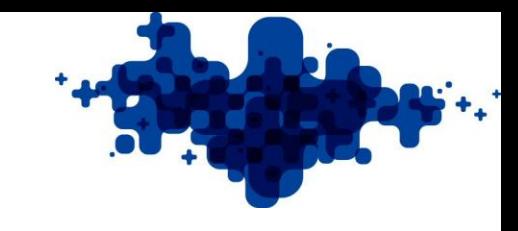

#### Synkron tællere

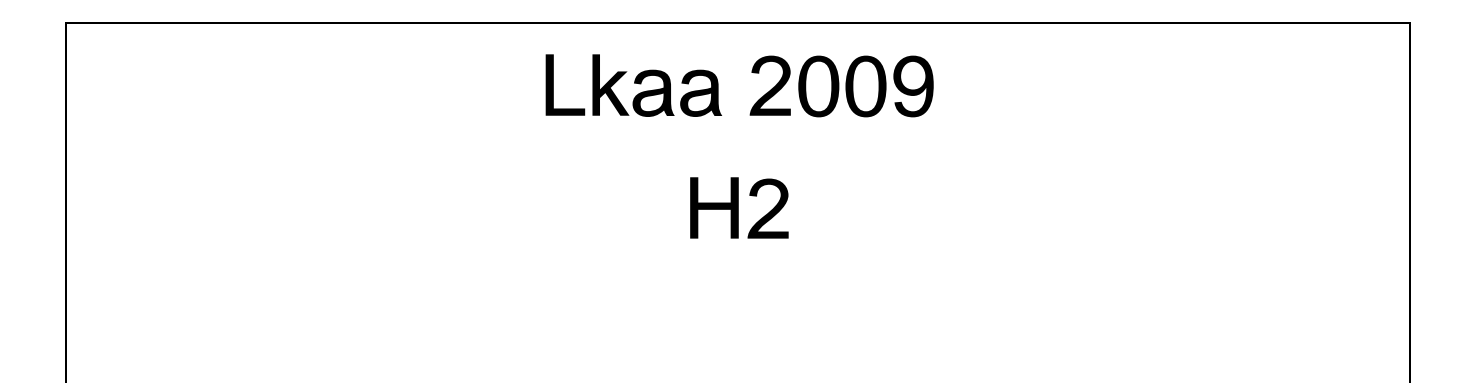

## Indhold

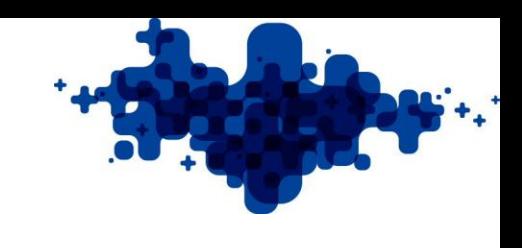

- [Synkron tæller](#page-2-0)
- [Design af synkron tællere](#page-10-0)
- [Design regler for FF typer](#page-15-0)
- [Clock deler](#page-24-0)

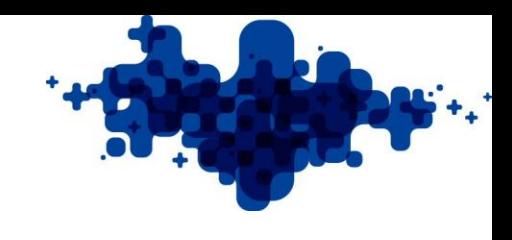

## Synkron tæller

- Asynkron ulempe: "Delay" mellem hver **skifte**
- Synkron: Samme Delay på udgangene!!
- For det meste benyttes JK-FF
- Udg. Kan første anvendes ved næste clock-implus!
- <span id="page-2-0"></span>• Sandheds tabel består så af 2 søjler, den nuværende og den ønskede værdi

## Synkron tæller

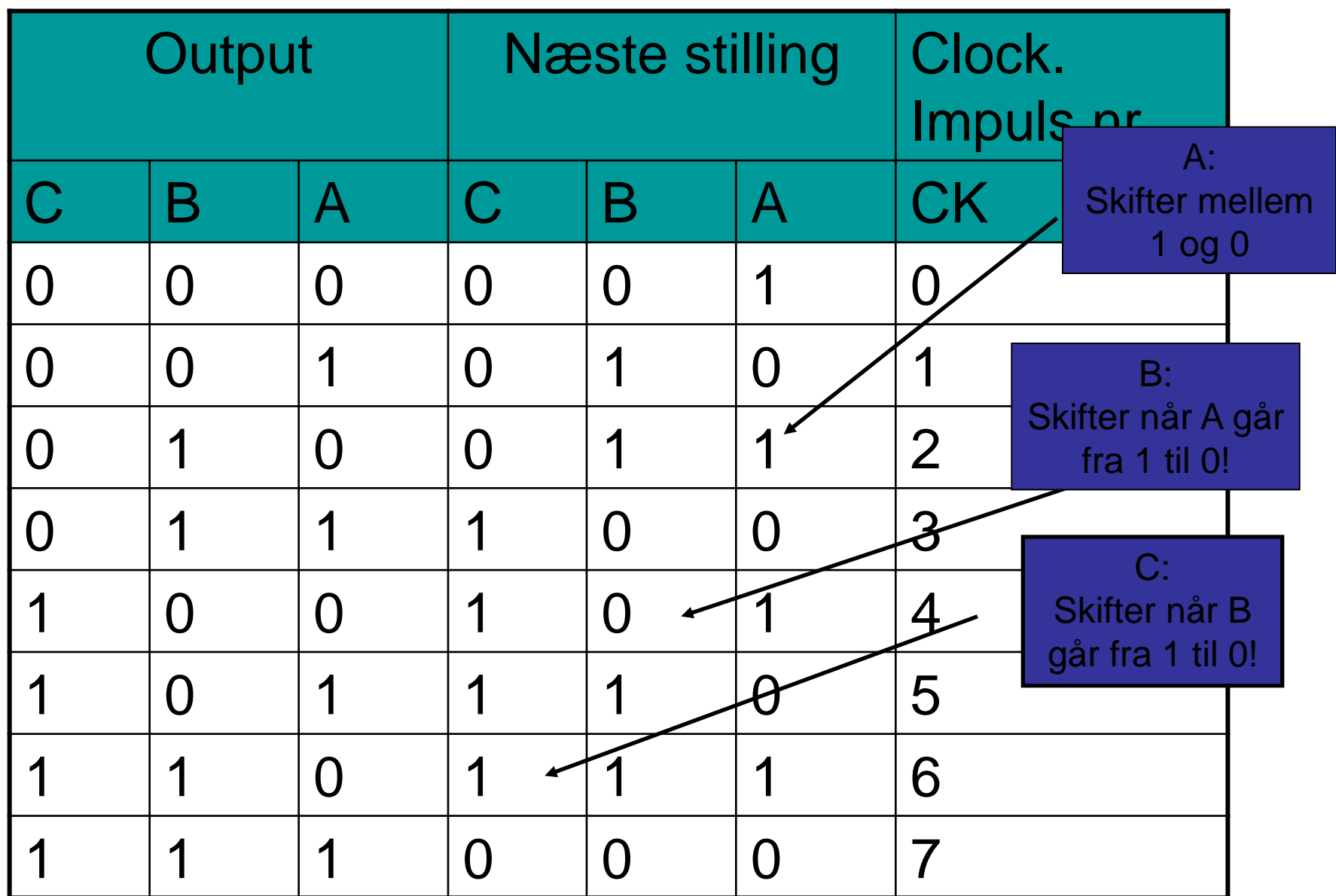

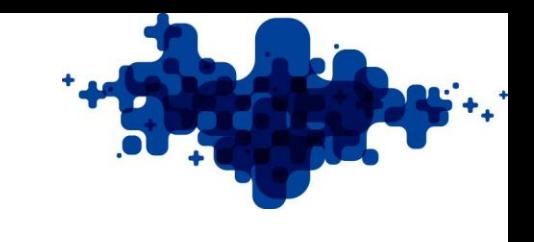

### JK-FF

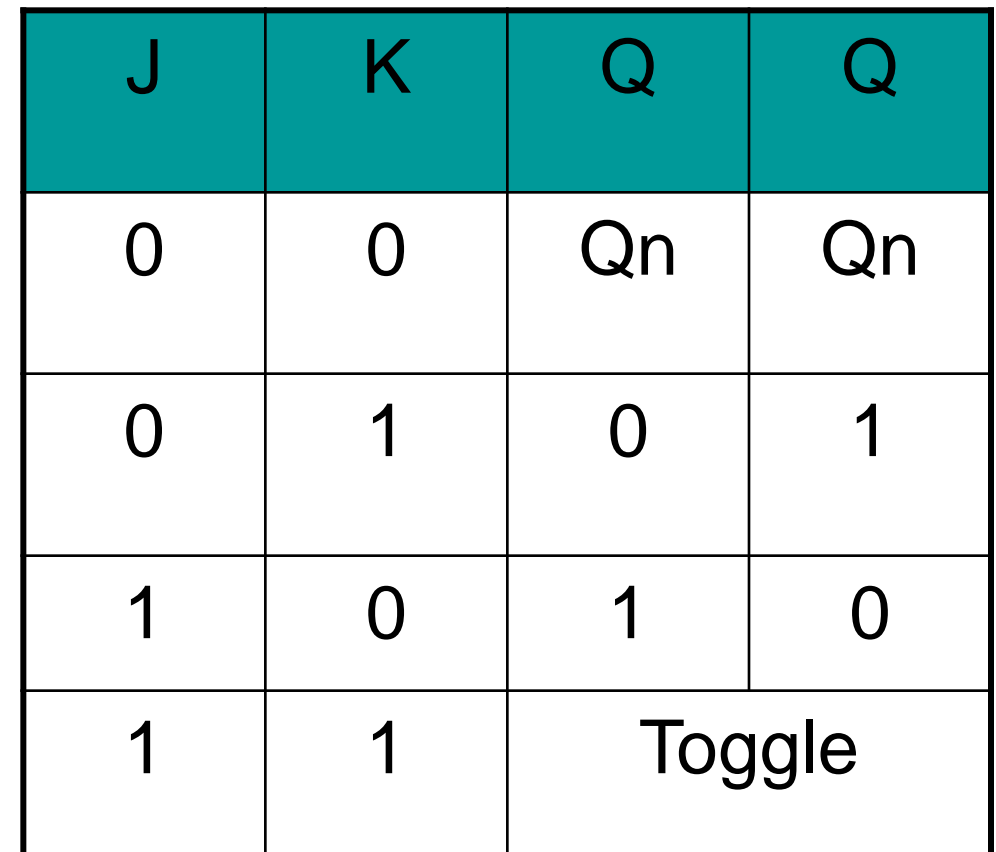

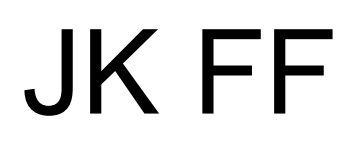

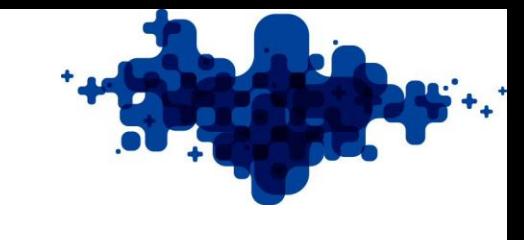

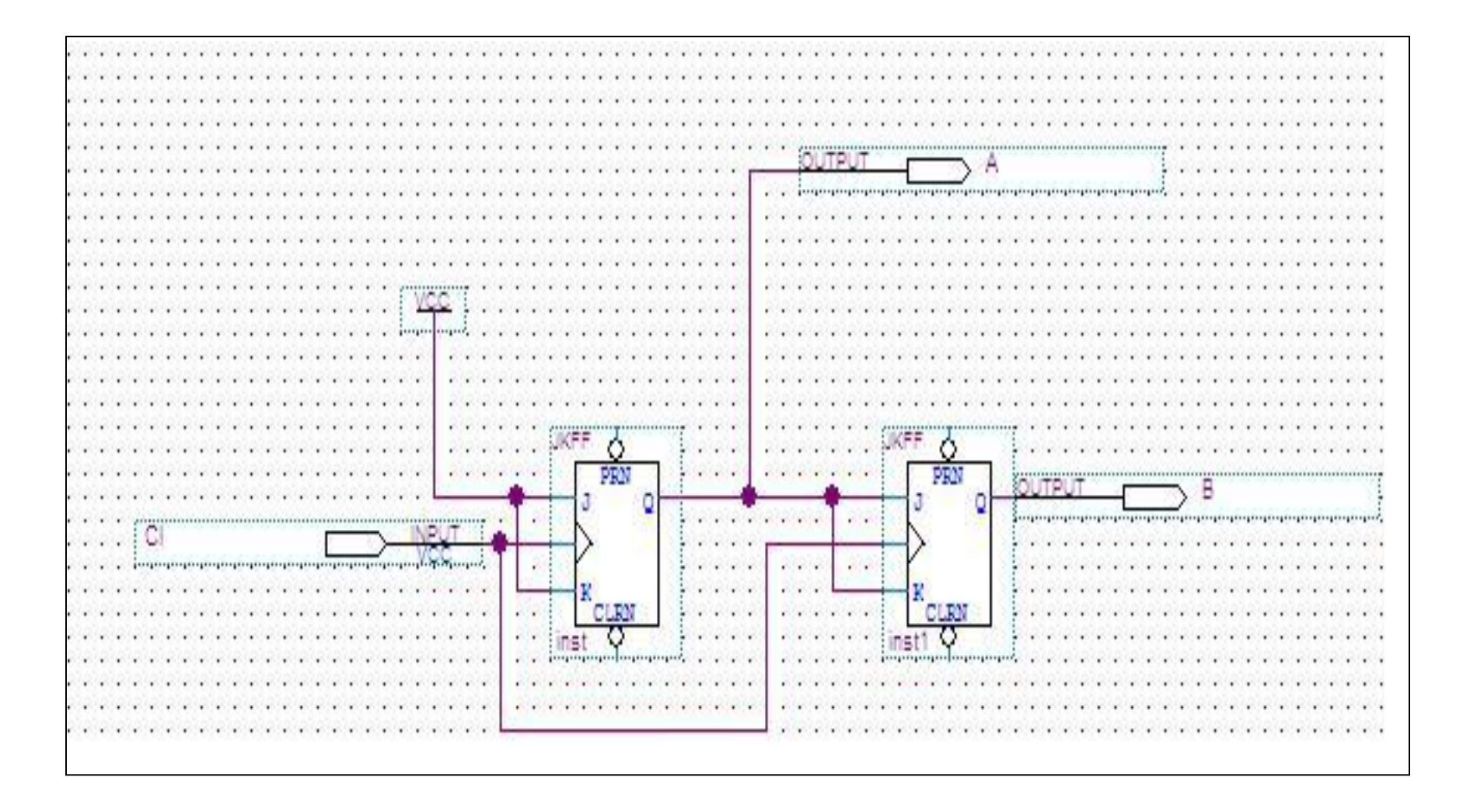

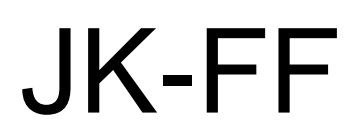

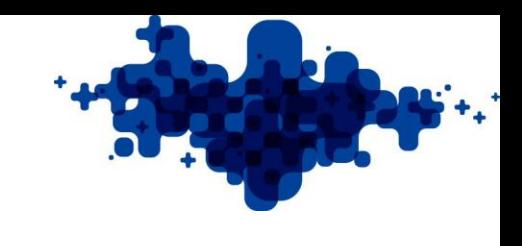

• Simulere der viste kredsløb

#### JK-FF

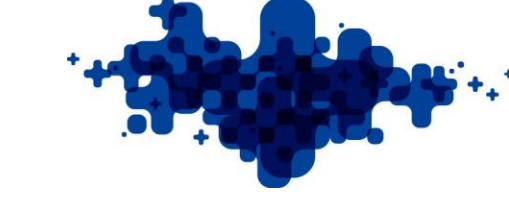

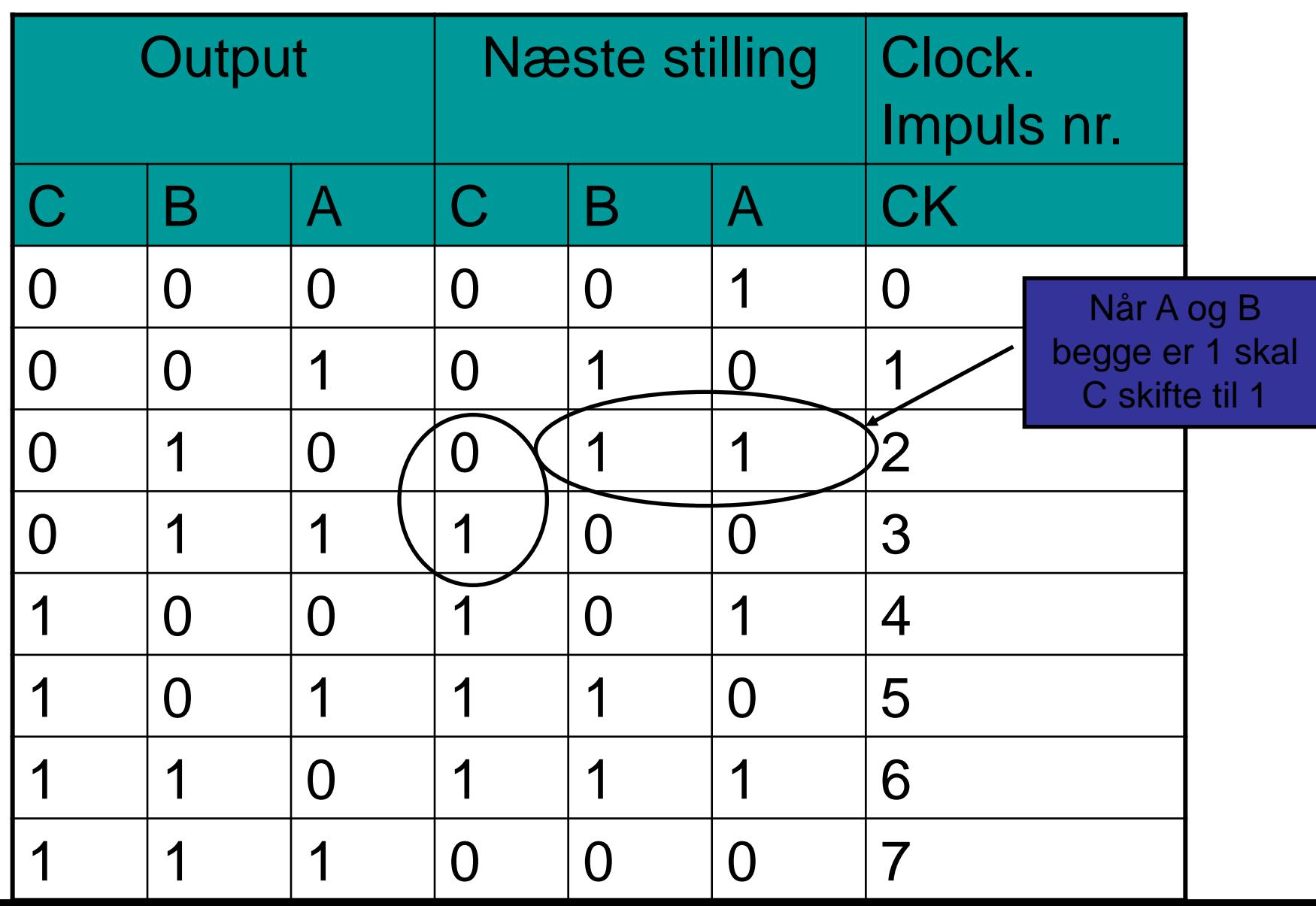

### **JK-FF**

 $\mathbf{r} \in \mathbb{R}$ 

v

W.

W.

v.

×.

 $-1$  $\cdots$ 

 $\cdots$ 

 $\mathbf{r}$ 

٠

 $\mathbf{v}$ 

٠

۷

v.

×.

υ

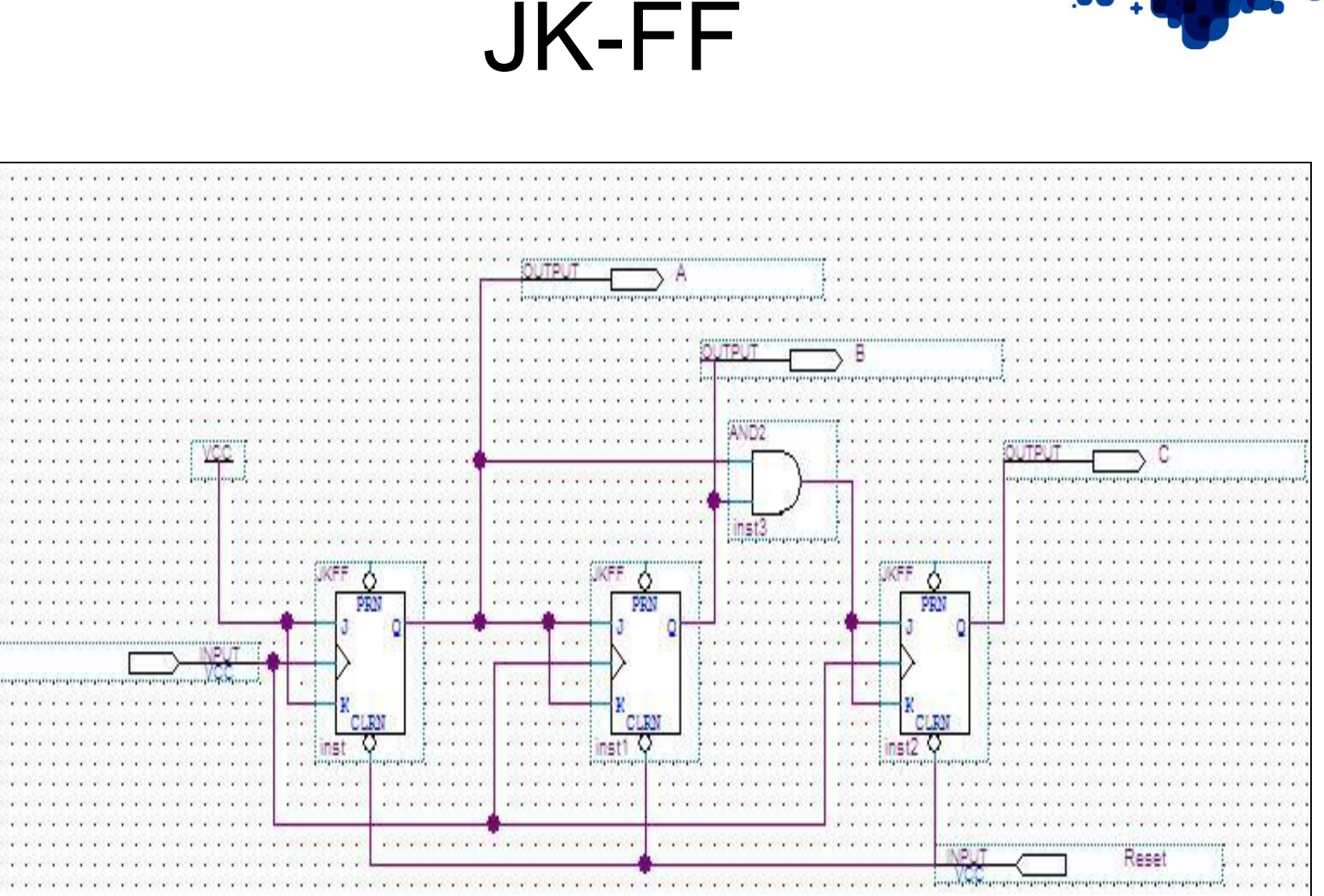

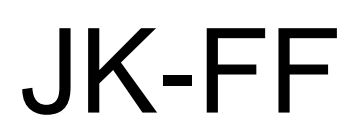

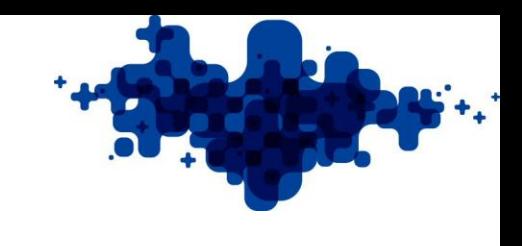

• Simulere der viste kredsløb

# Design af synkron tællere

- Ved ikke at benytte FF i "Toggle-mode" kan der designes komplicerede tælleforløb!
- <span id="page-10-0"></span>• Karnaugh-kort og regler for FF typer

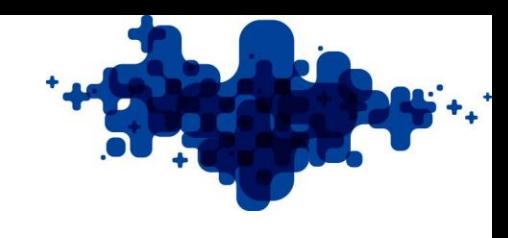

#### FF skifter tabel

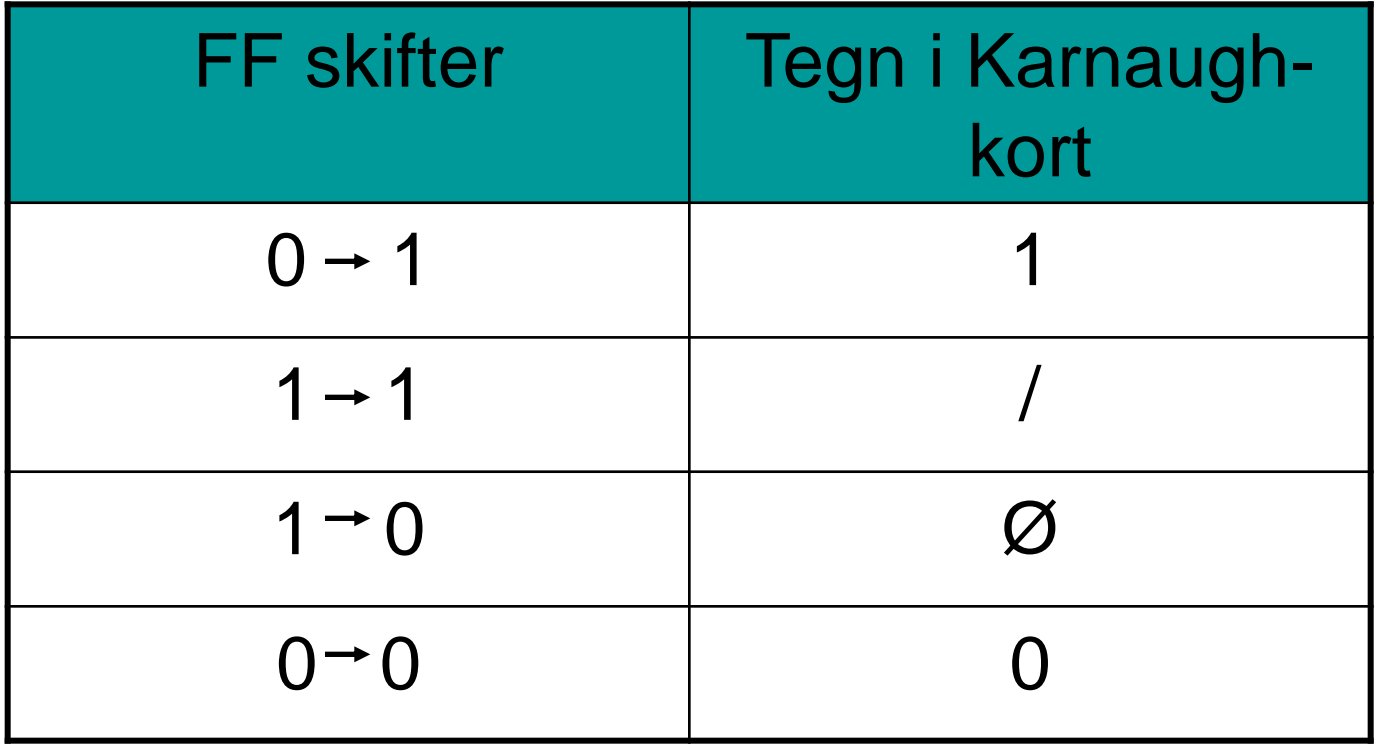

## Design

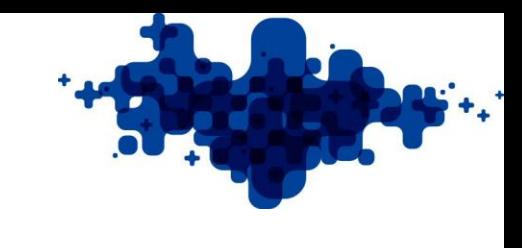

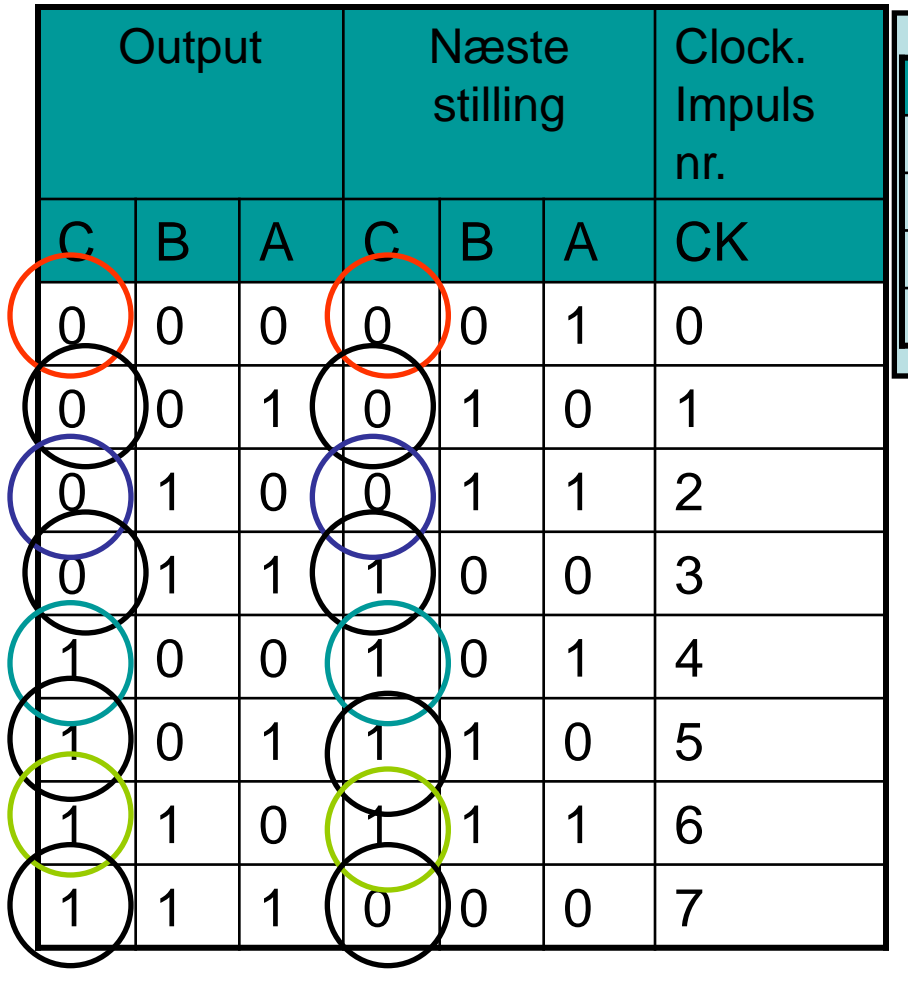

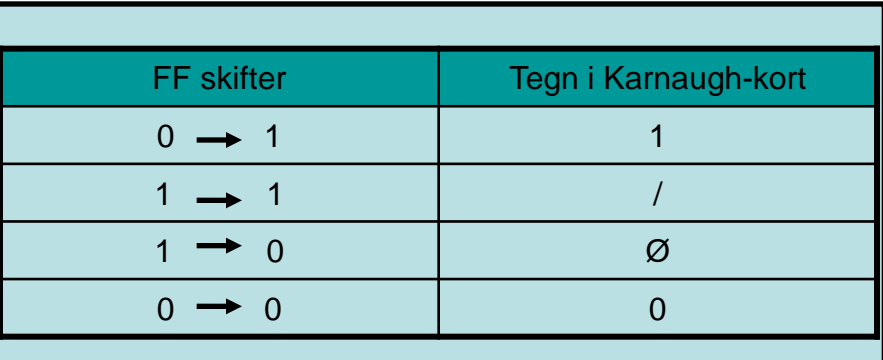

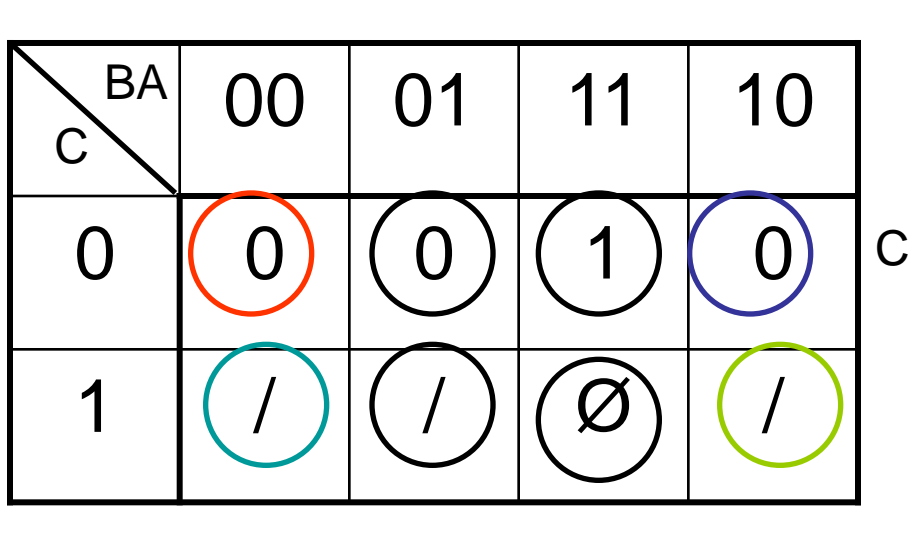

## Design

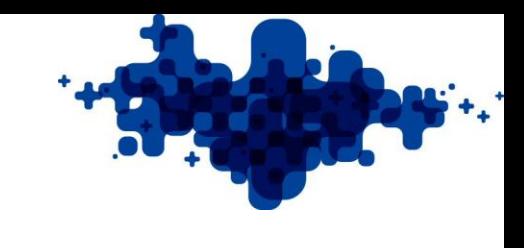

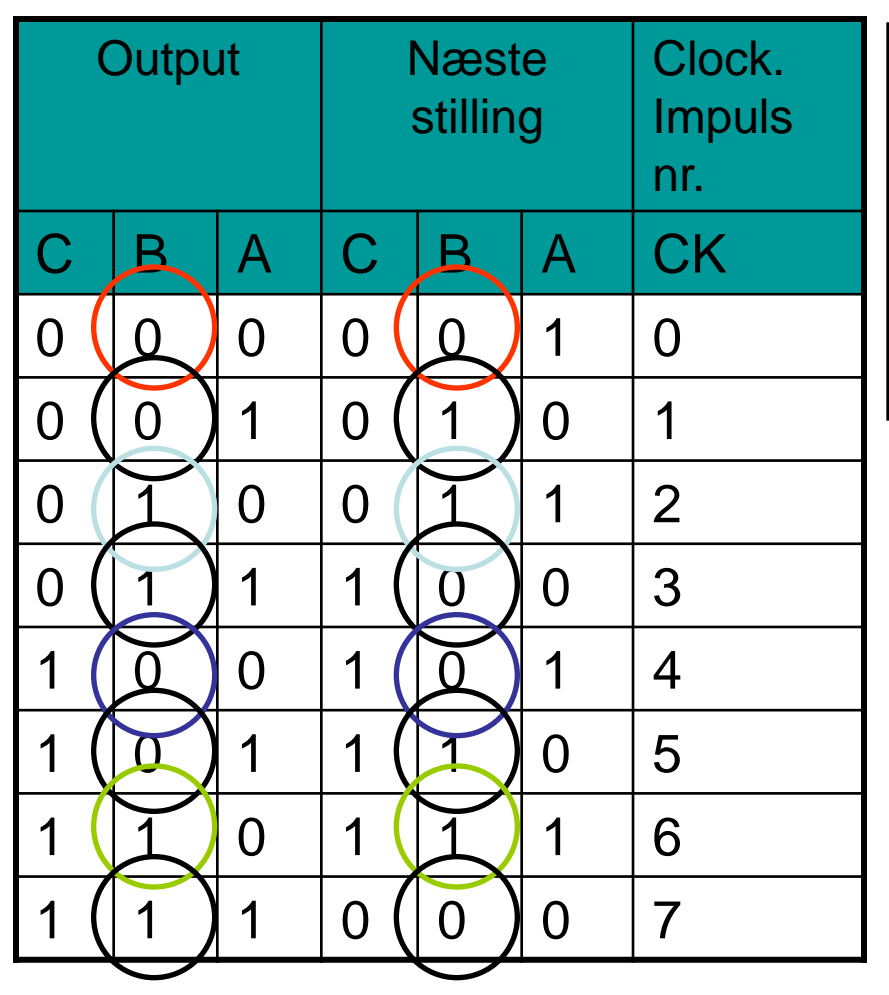

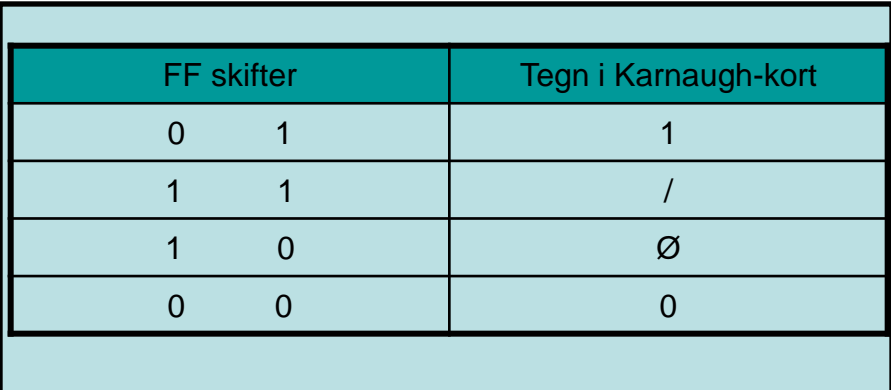

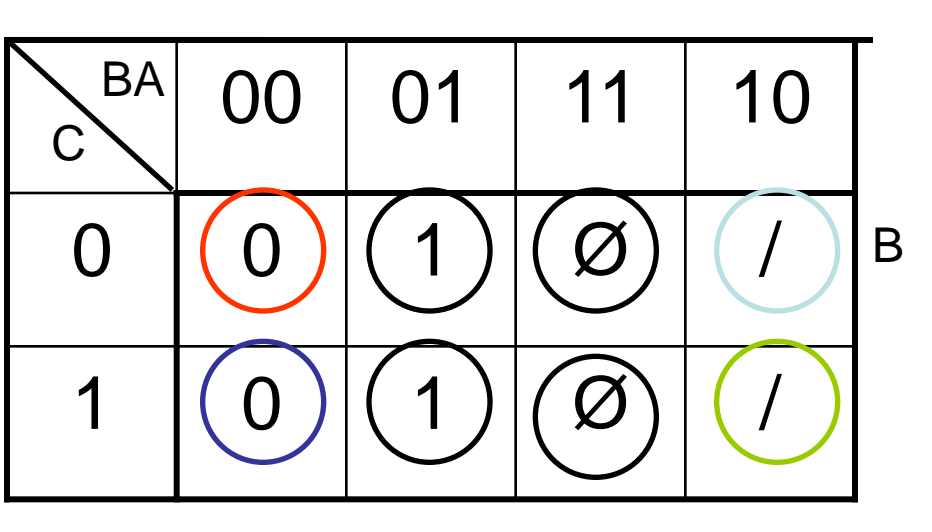

## Design

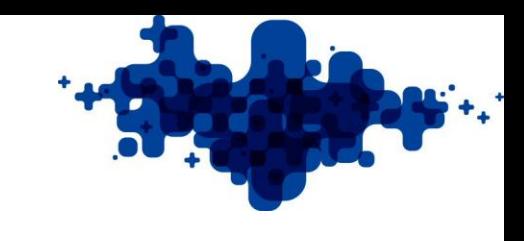

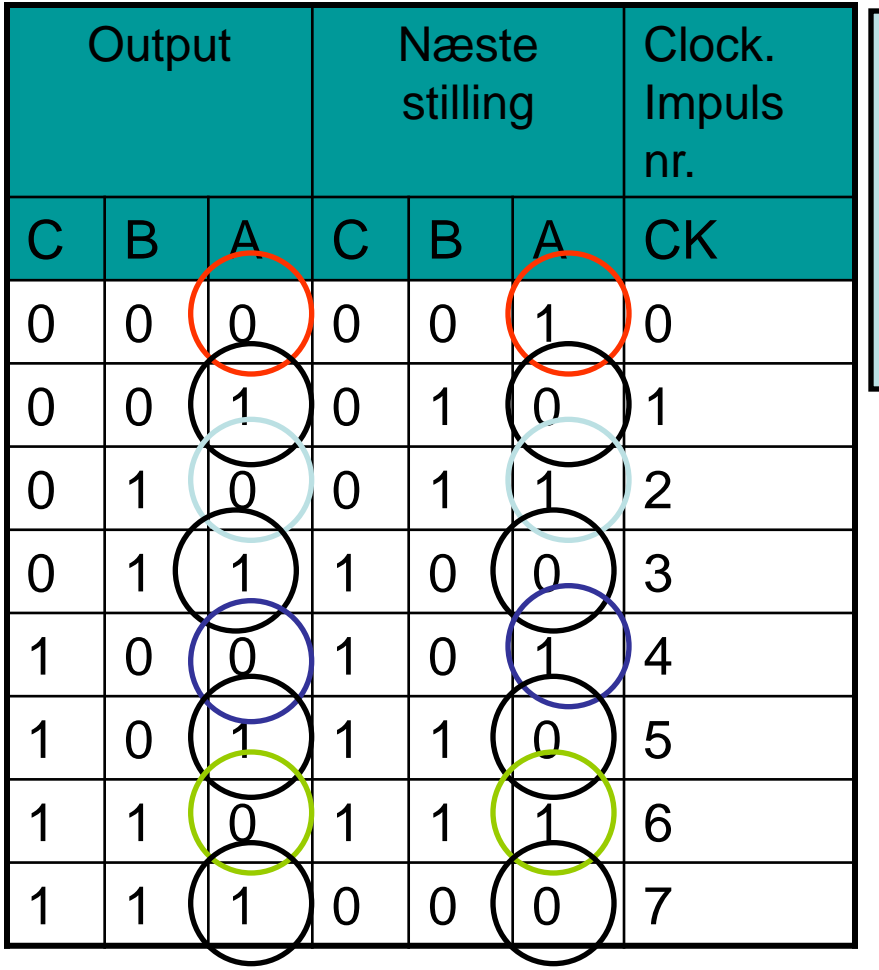

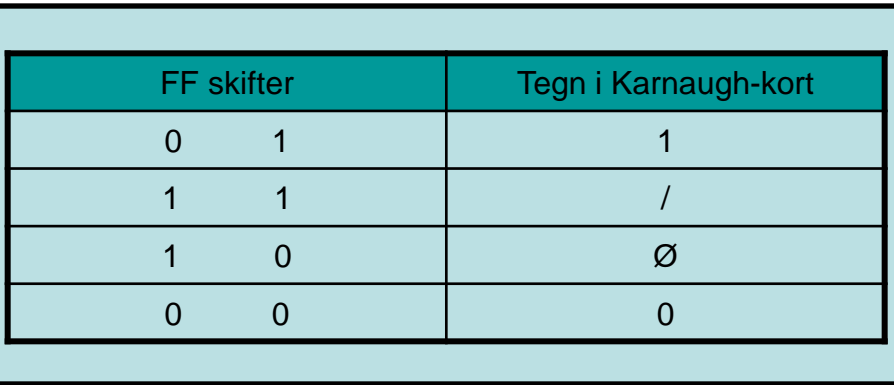

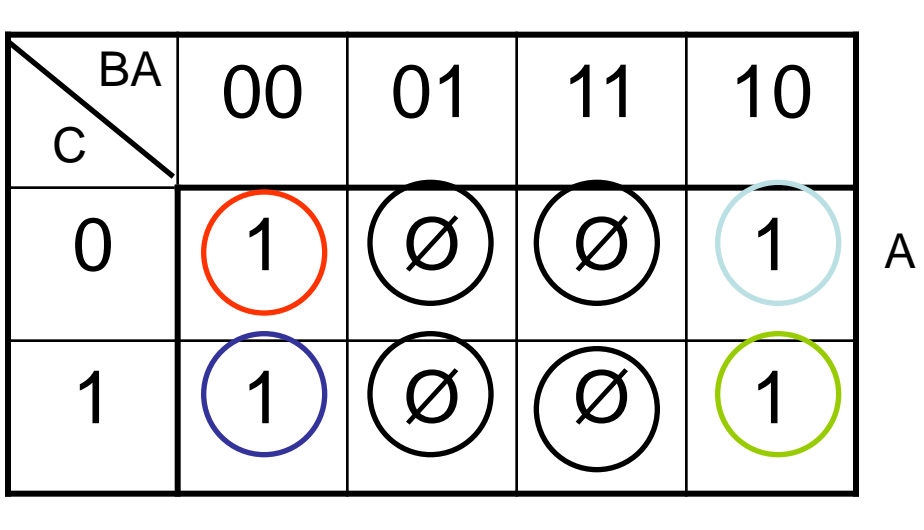

# Design regler for FF typer

- JK-FF
	- J: 1 skal, 0 må ikke benyttes ellers må de rastende kombinationer benyttes!!!
	- K: Ø skal, / må ikke benyttes ellers må de rastende kombinationer benyttes!!!
- RS-FF:
	- R: Ø skal, 1 og / må ikke benyttes ellers må de rastende kombinationer benyttes!!!
	- S: 1 skal, 0 og Ø må ikke benyttes ellers må de rastende kombinationer benyttes!!!
- <span id="page-15-0"></span>• T-FF
	- 1 og Ø skal, / og 0 må ikke benyttes ellers må de rastende kombinationer benyttes!!!

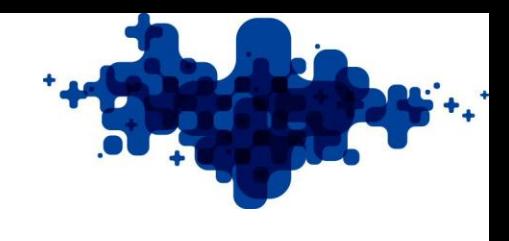

- $R\emptyset d = Kc$
- $\bullet$  Blå = Jc
- $\cdot$  Kc= AB
- $\bullet$  Jc = AB

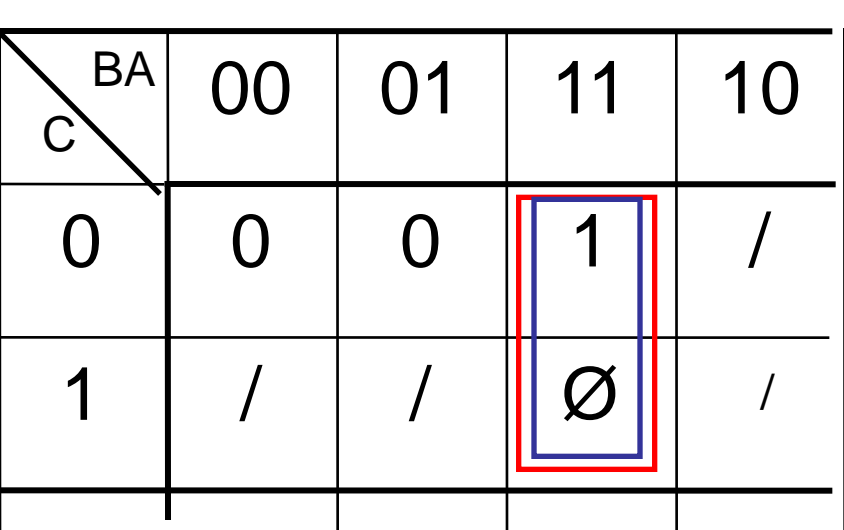

 $\mathsf C$ 

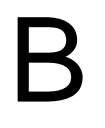

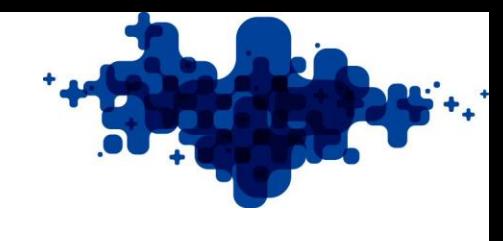

- $R\emptyset d = K_B$
- Blå = J<sub>B</sub><br>• K<sub>B</sub> = A<br>• J<sub>B</sub> = A
- 
- 

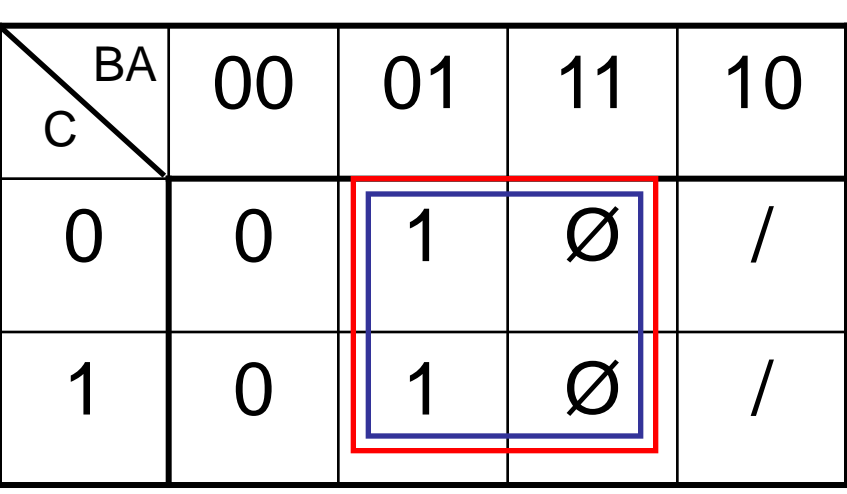

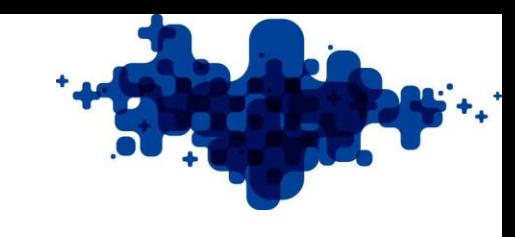

- Rød =  $K_A$
- $\bullet$  Blå = J $_{\mathsf{A}}$
- $K_A = 1$
- $J_A = 1$

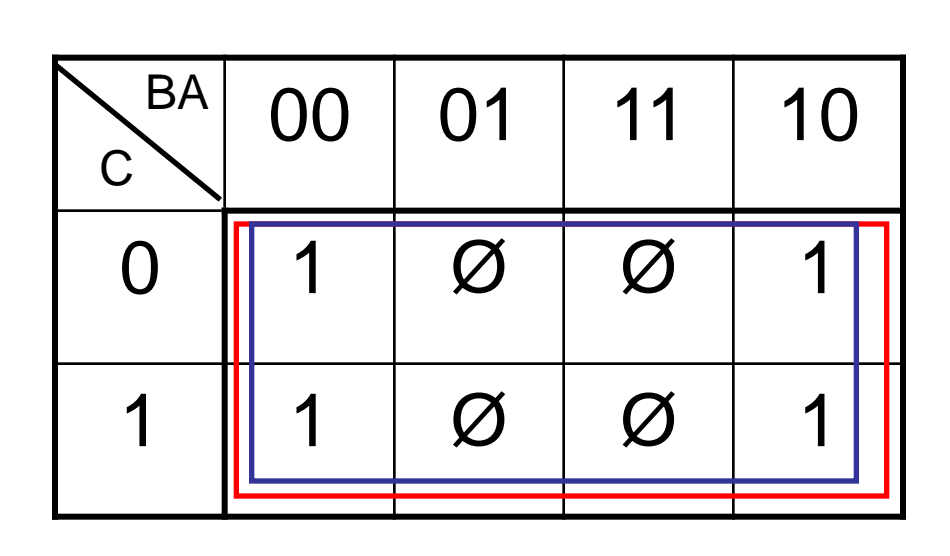

A

#### **JK-FF**

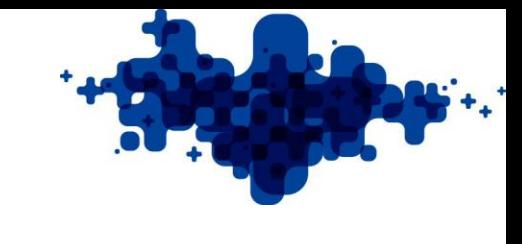

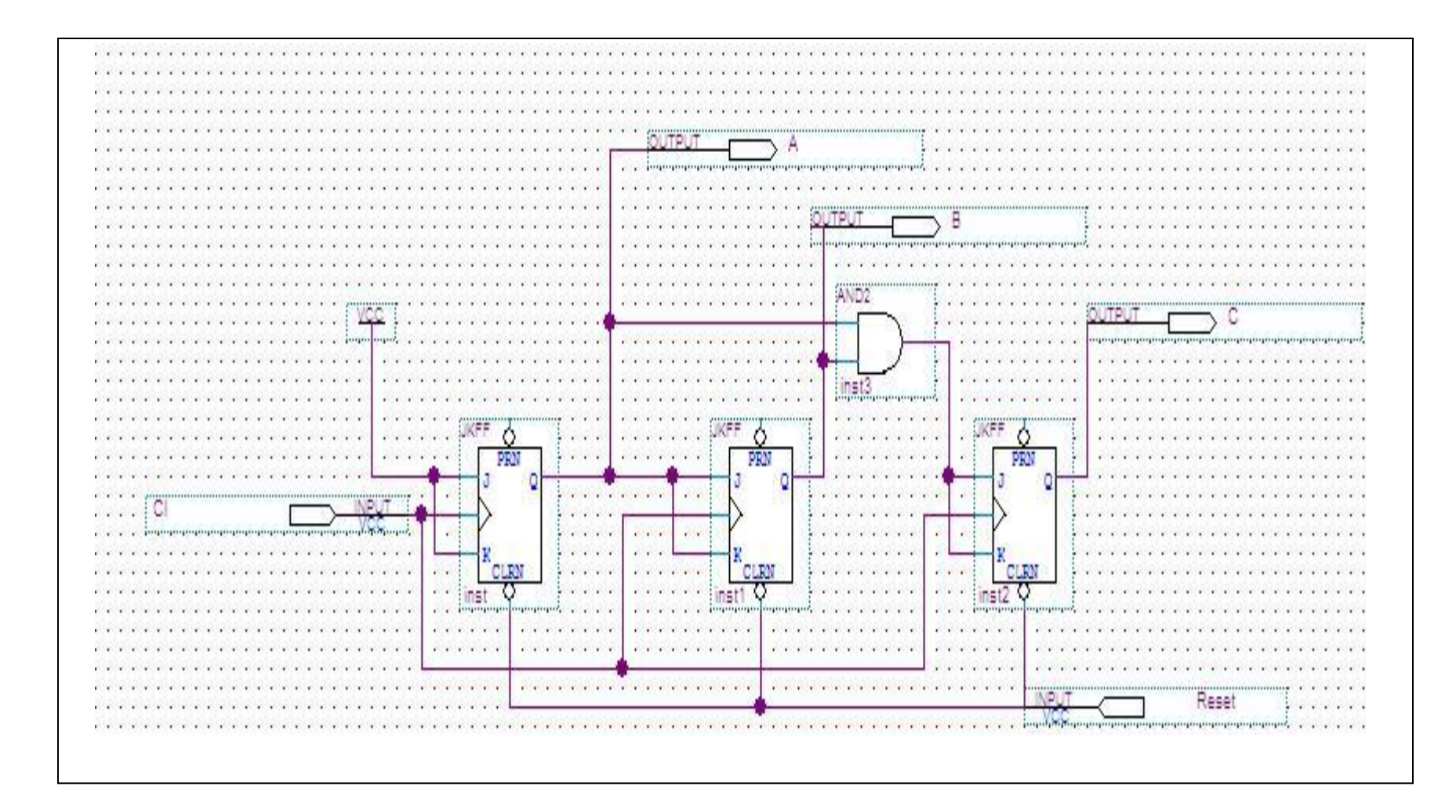

#### T-FF C

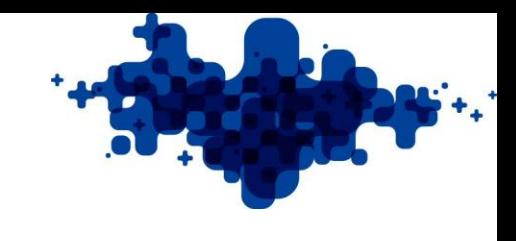

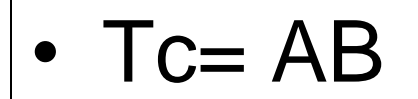

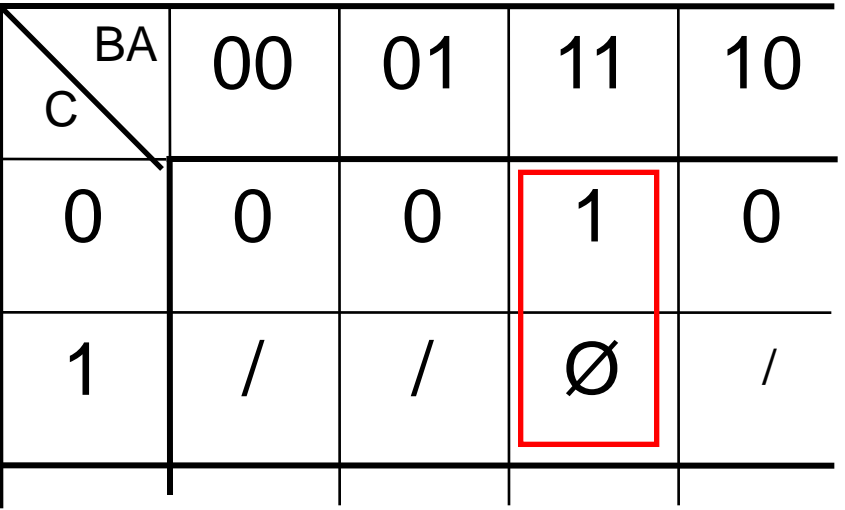

#### T-FFB

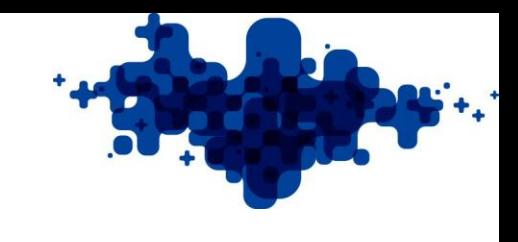

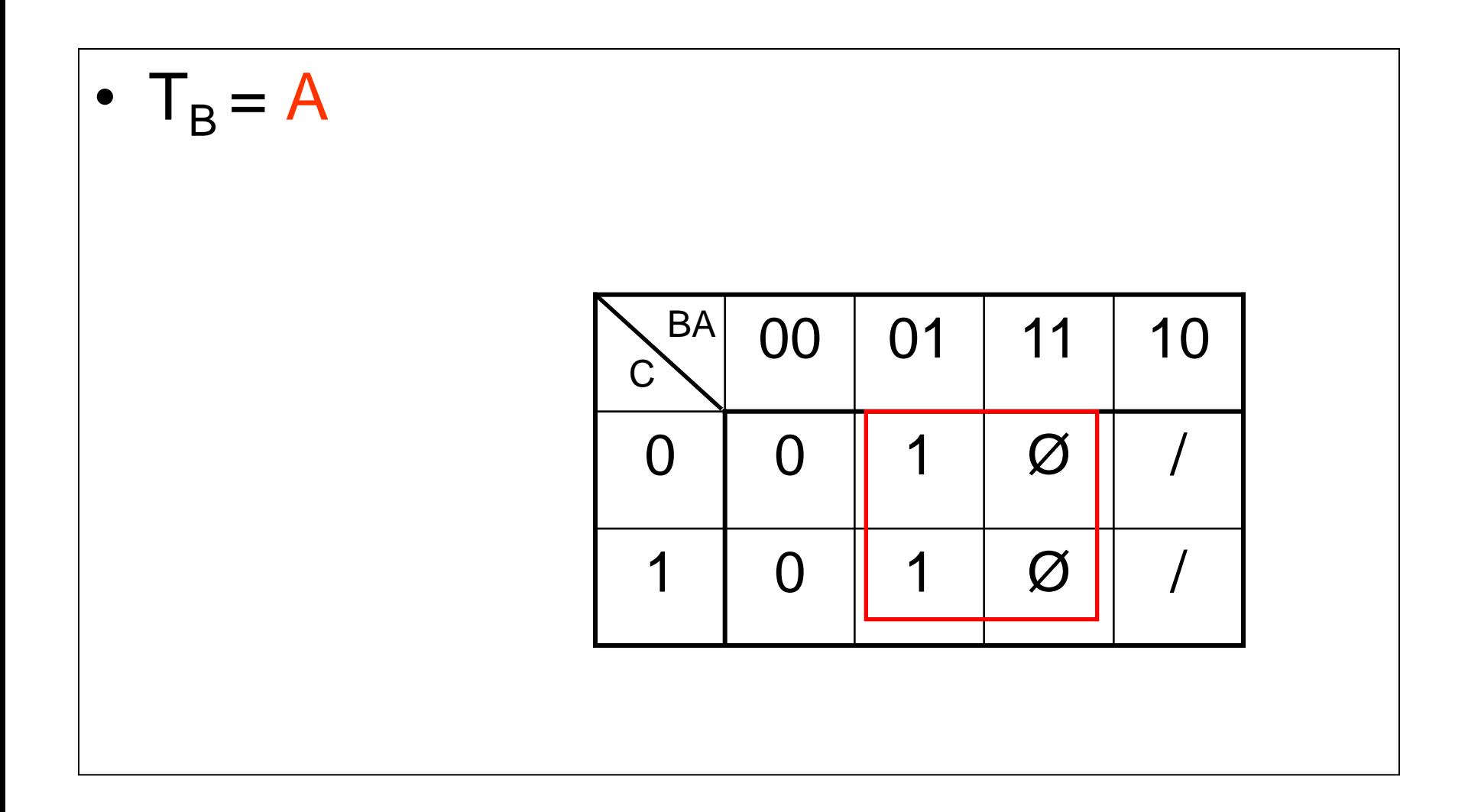

#### T-FF A

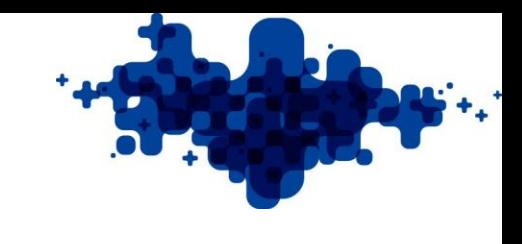

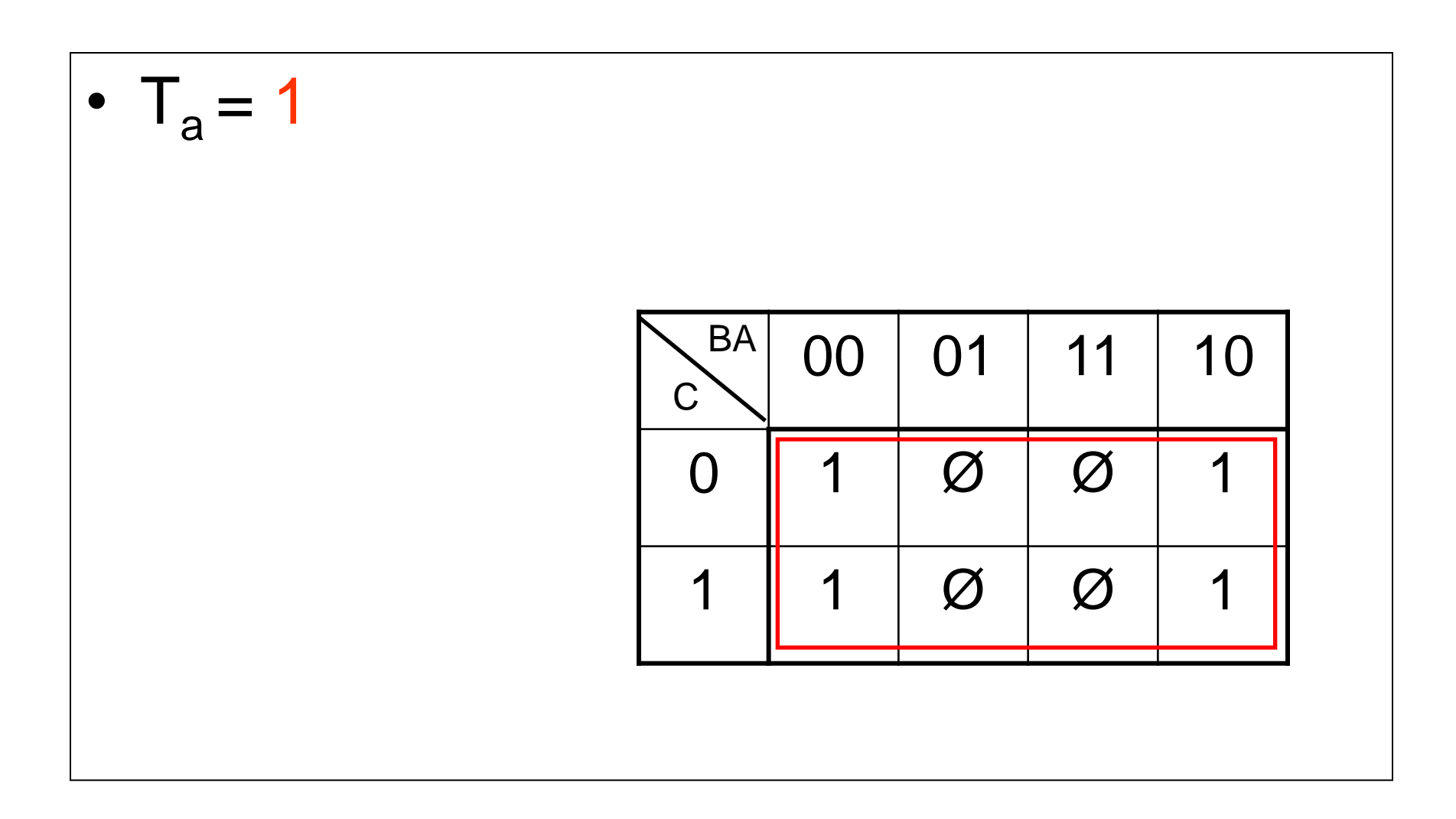

#### RS-FF

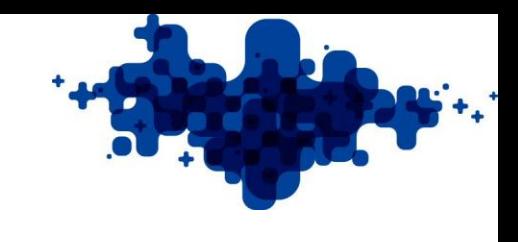

- Design kredsløbet i RS-FF
- Design et kredsløb i 5311-kode

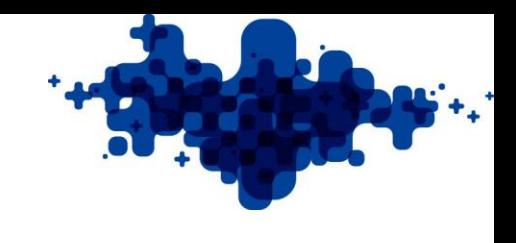

### Clock deler

- Til at neddele en Clk benyttes følgende deleforhold:
- 2 deler ½ clk
- 3 deler 1/3 del af Clk
- <span id="page-24-0"></span>• 5 deler 1/5 del af Clk

#### 2 deler

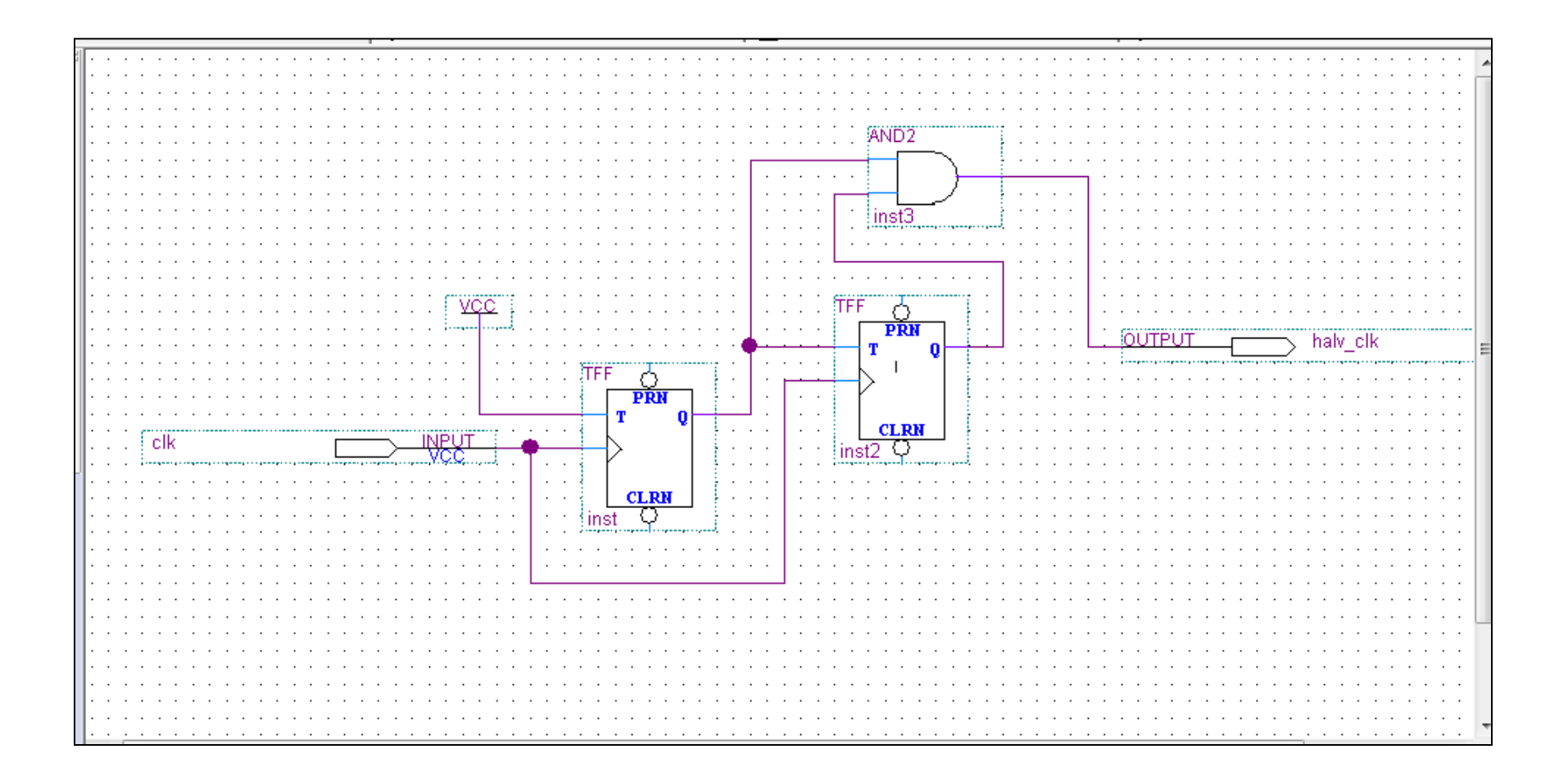

#### 2 deler

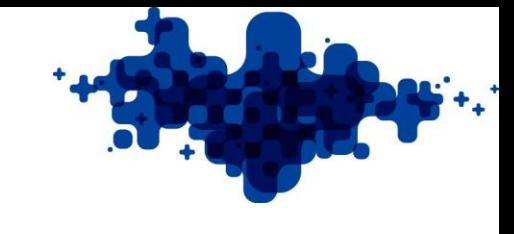

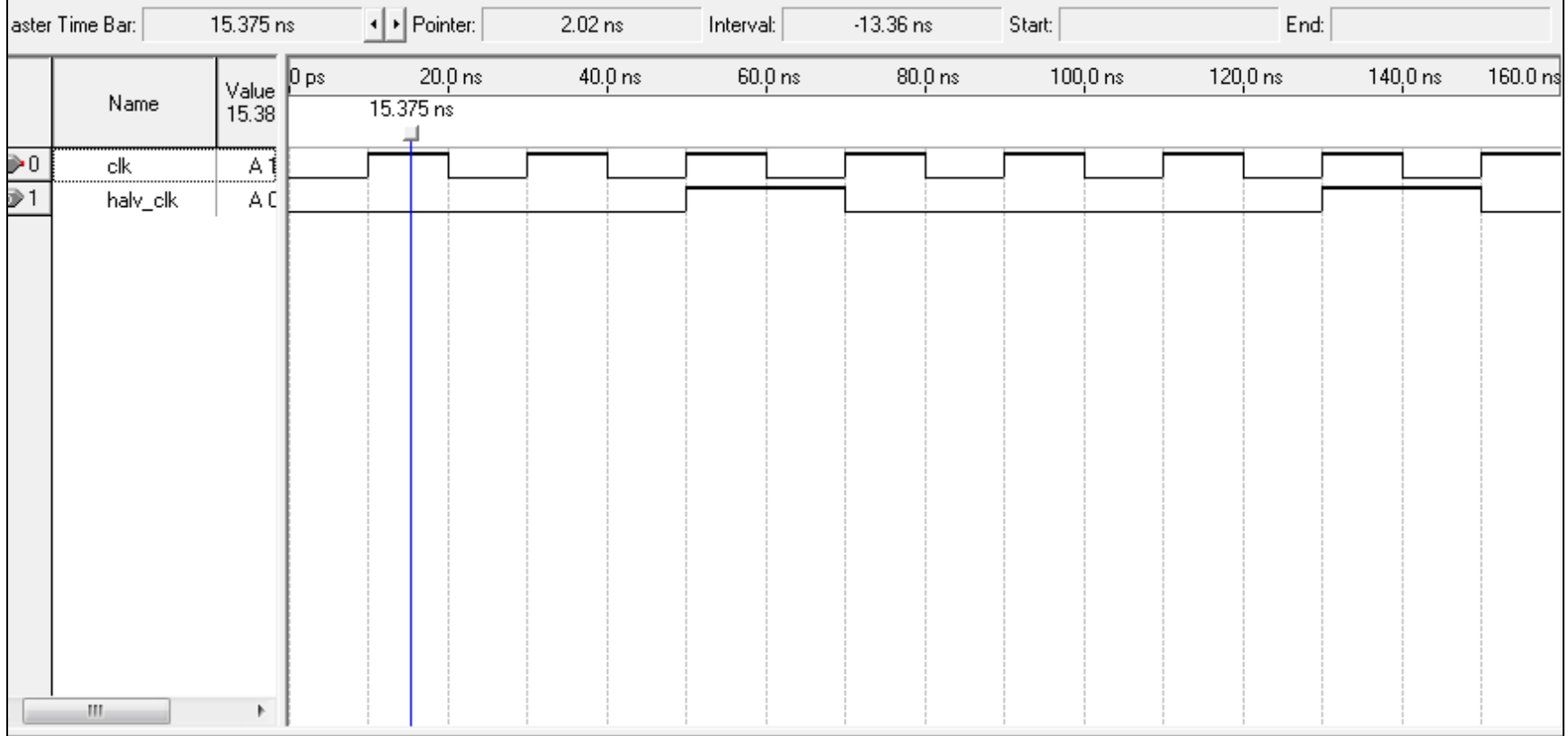

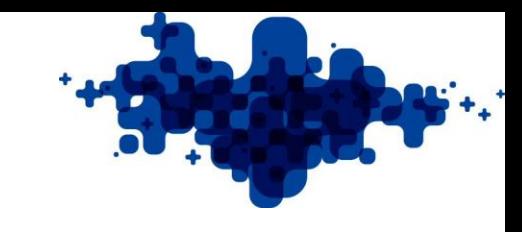

## 3 deler med TFF

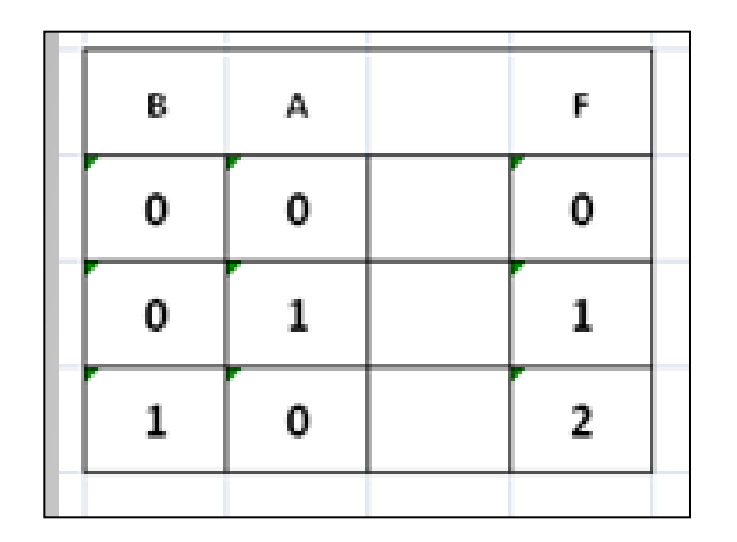

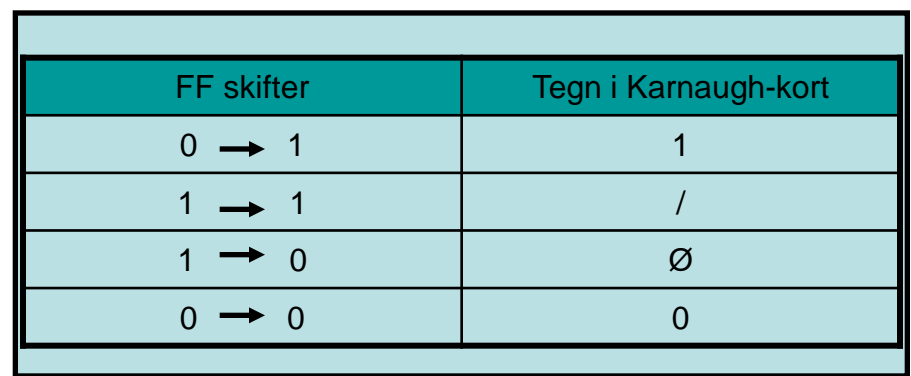

Konstruere en 2 deler!

#### T-FF

1 og Ø skal, / og 0 må ikke benyttes ellers må de rastende kombinationer benyttes!!!

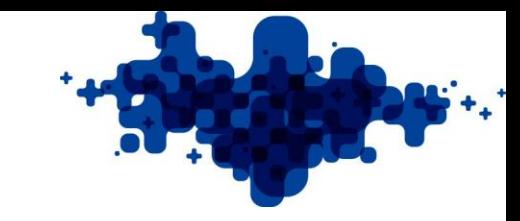

## 5 deler med TFF

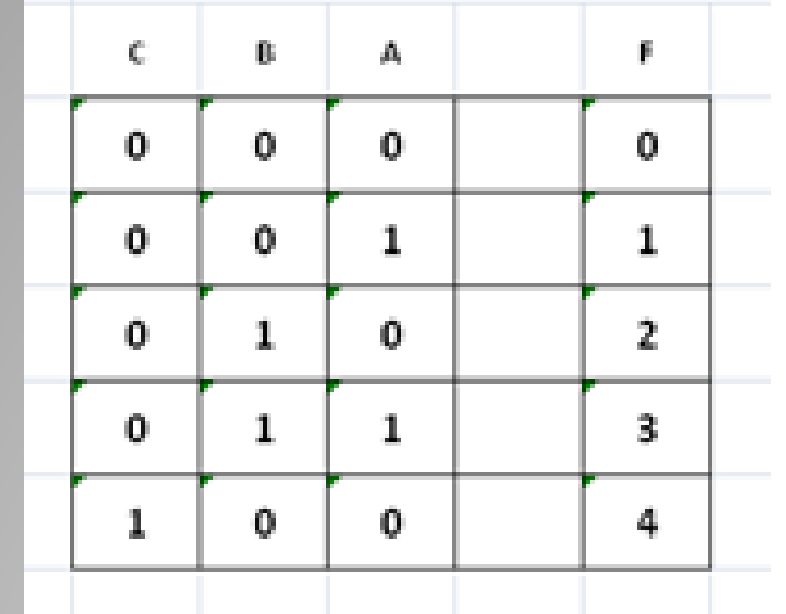

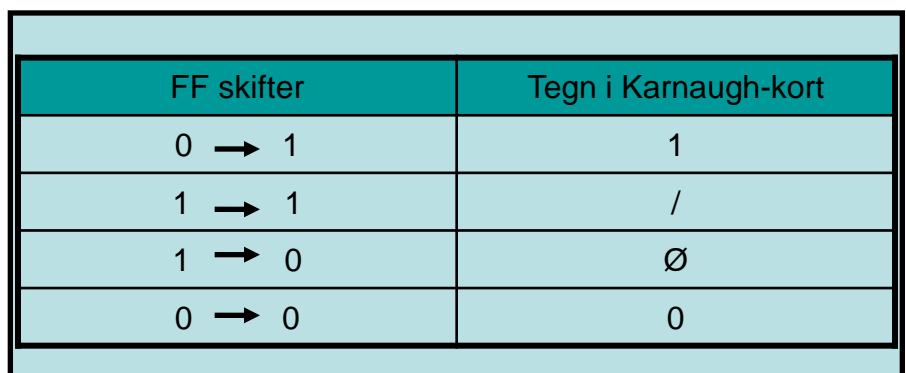

Konstruere en 5 deler!

T-FF

1 og Ø skal, / og 0 må ikke benyttes ellers må de rastende kombinationer benyttes!!!

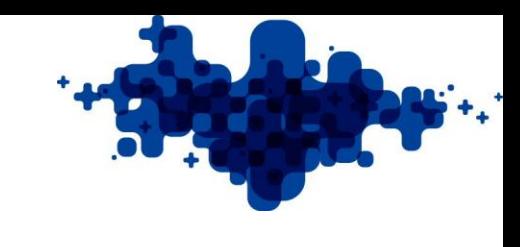

## Delingen!!!

- Start med 27MHz
- <neddeling.xlsx>

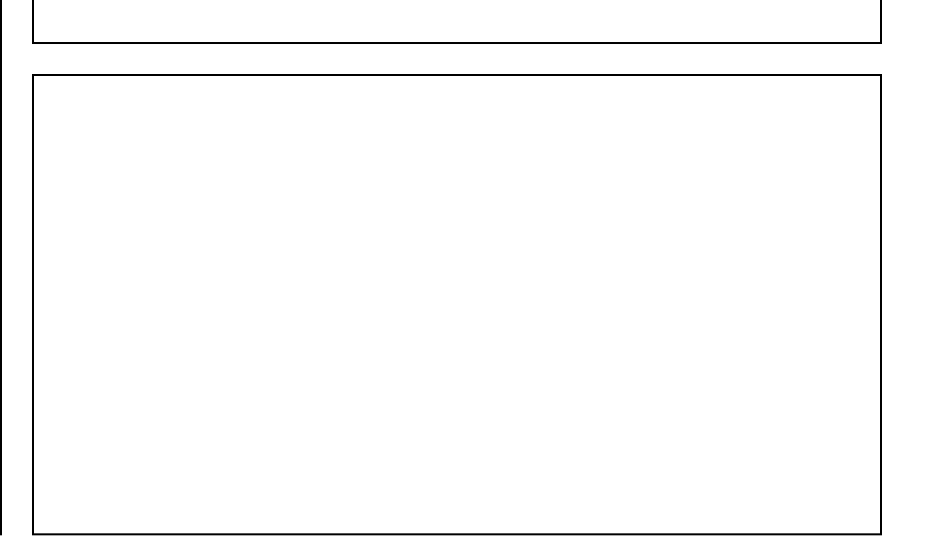

## Deling!

 $^\ast$ 

 $\equiv$ 

 $\overline{\omega}$ 

 $\mathsf D$ 

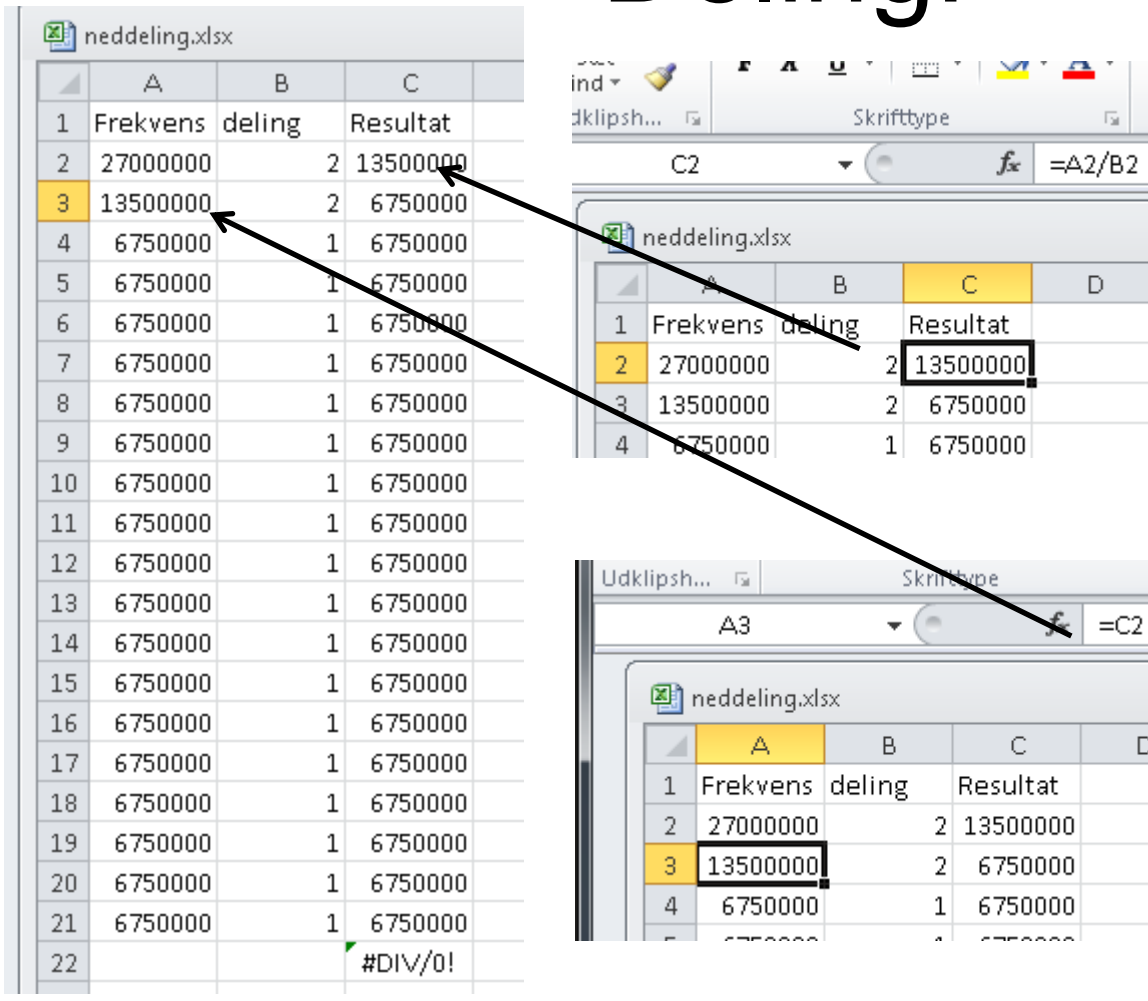

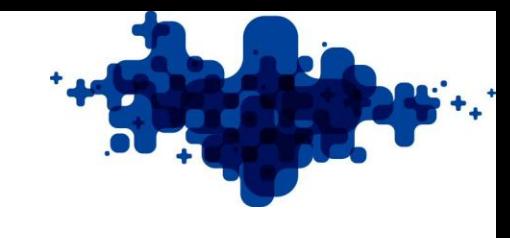